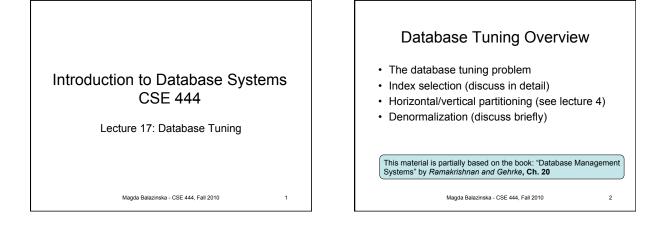

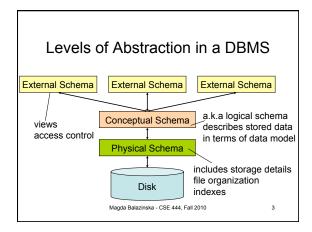

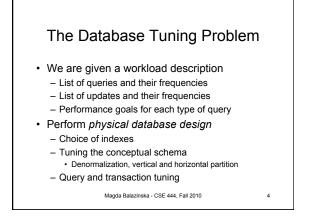

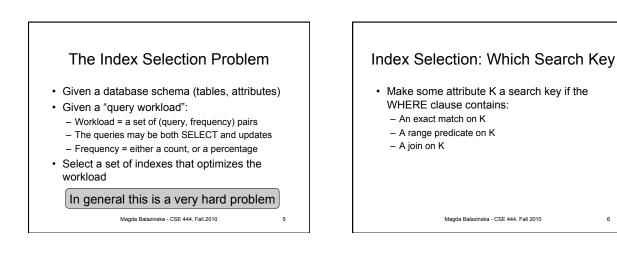

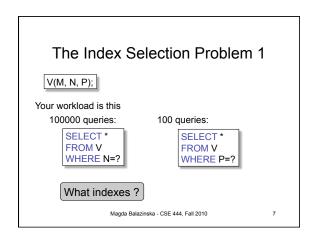

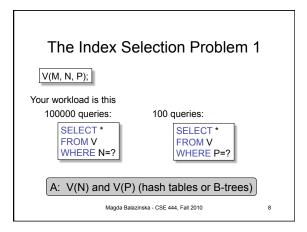

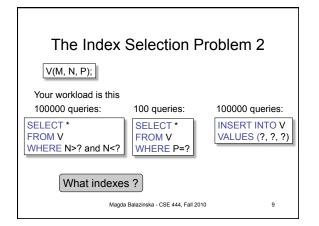

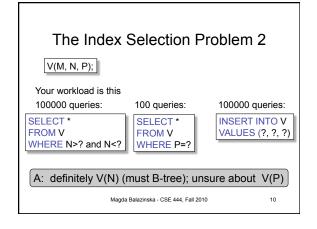

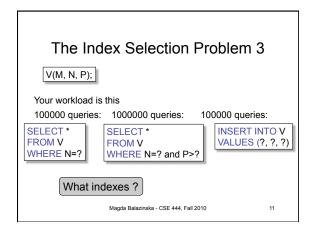

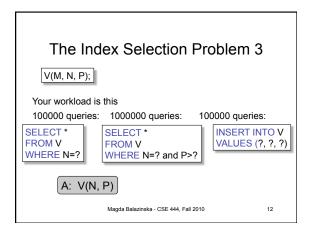

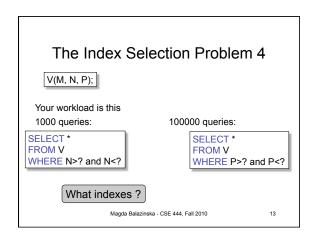

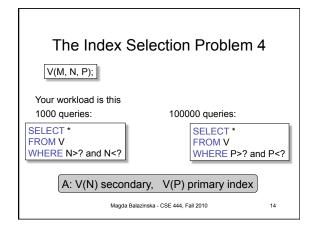

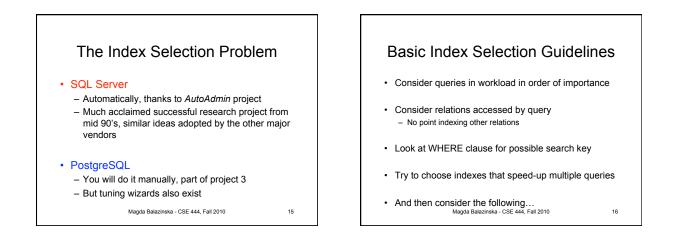

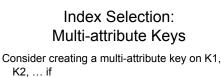

- WHERE clause has matches on K1, K2, ... – But also consider separate indexes
- SELECT clause contains only K1, K2, ...
  - A covering index is one that can be used exclusively to answer a query, e.g. index R(K1,K2) covers the query:

```
SELECT K2 FROM R WHERE K1=55
Magda Balazinska - CSE 444, Fall 2010
```

17

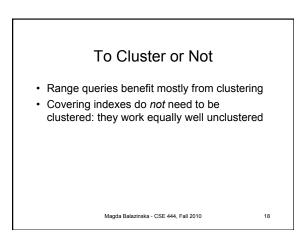

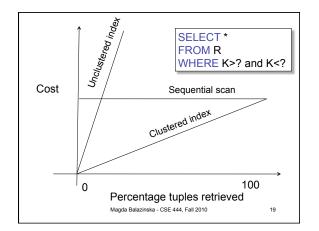

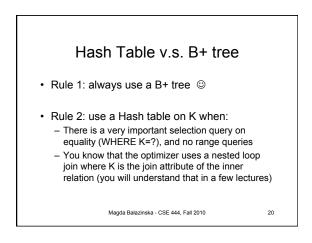

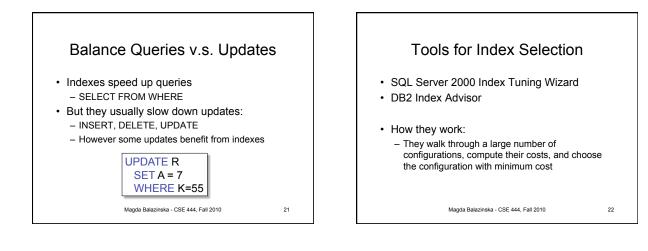

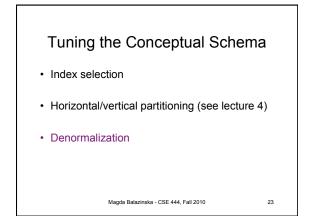

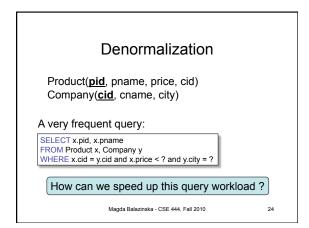

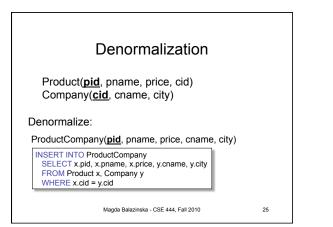

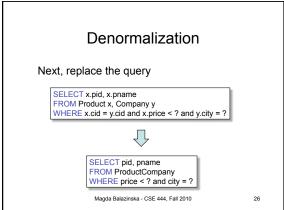

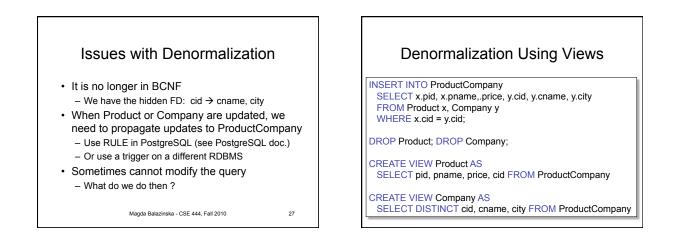